# Package 'DMRcate'

May 29, 2024

Title Methylation array and sequencing spatial analysis methods

Version 3.0.1

Date 2024-27-05

Author Tim Peters

### Description

De novo identification and extraction of differentially methylated regions (DMRs) from the human genome using Whole Genome Bisulfite Sequencing (WGBS) and Illumina Infinium Array (450K and EPIC) data. Provides functionality for filtering probes possibly confounded by SNPs and cross-hybridisation. Includes GRanges generation and plotting functions.

# **Depends** R  $(>= 4.3.0)$

Imports AnnotationHub, ExperimentHub, bsseq, GenomeInfoDb, limma, edgeR, minfi, missMethyl, GenomicRanges, plyr, Gviz, IRanges, stats, utils, S4Vectors, methods, graphics, SummarizedExperiment, biomaRt, grDevices

biocViews DifferentialMethylation, GeneExpression, Microarray, MethylationArray, Genetics, DifferentialExpression, GenomeAnnotation, DNAMethylation, OneChannel, TwoChannel, MultipleComparison, QualityControl, TimeCourse, Sequencing, WholeGenome, Epigenetics, Coverage, Preprocessing, DataImport

Suggests knitr, RUnit, BiocGenerics,

IlluminaHumanMethylation450kanno.ilmn12.hg19, IlluminaHumanMethylationEPICanno.ilm10b4.hg19, FlowSorted.Blood.EPIC, tissueTreg, DMRcatedata, EPICv2manifest

License file LICENSE

VignetteBuilder knitr

git\_url https://git.bioconductor.org/packages/DMRcate

git\_branch RELEASE\_3\_19

git\_last\_commit ba6b9f9

git\_last\_commit\_date 2024-05-27

Repository Bioconductor 3.19

Date/Publication 2024-05-29

Maintainer Tim Peters <t.peters@garvan.org.au>

# <span id="page-1-0"></span>**Contents**

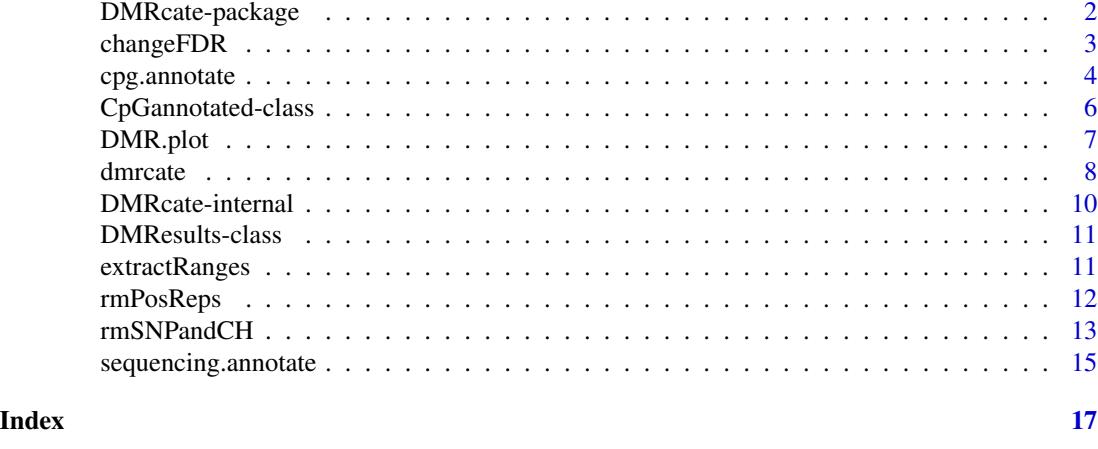

DMRcate-package *DMR calling from bisulfite sequencing and Illumina array data*

#### Description

*De novo* identification and extraction of differentially methylated regions (DMRs) in the human genome using Illumina array and bisulfite sequencing data. DMRcate extracts and annotates differentially methylated regions (DMRs) using a kernel-smoothed estimate. Functions are provided for filtering probes possibly confounded by SNPs and cross-hybridisation. Includes GRanges generation and plotting functions.

# Author(s)

Tim J. Peters <t.peters@garvan.org.au>

#### References

Peters TJ, Buckley MJ, Statham A, Pidsley R, Samaras K, Lord RV, Clark SJ and Molloy PL. *De novo* identification of differentially methylated regions in the human genome. *Epigenetics & Chromatin* 2015, 8:6, doi:10.1186/1756-8935-8-6

Peters TJ, Buckley MJ, Chen Y, Smyth GK, Goodnow CC and Clark SJ. Calling differentially methylated regions from whole genome bisulphite sequencing with DMRcate. *Nucleic Acids Research* 2021, 49(19):e109. doi:10.1093/nar/gkab637.

# Examples

```
library(ExperimentHub)
library(limma)
eh <- ExperimentHub()
FlowSorted.Blood.EPIC <- eh[["EH1136"]]
tcell <- FlowSorted.Blood.EPIC[,colData(FlowSorted.Blood.EPIC)$CD4T==100 |
                                colData(FlowSorted.Blood.EPIC)$CD8T==100]
```
# <span id="page-2-0"></span>changeFDR 3

```
detP <- minfi::detectionP(tcell)
remove \leq apply(detP, 1, function (x) any(x > 0.01))
tcell <- tcell[!remove,]
tcell <- minfi::preprocessFunnorm(tcell)
#Subset to chr2 only
tcell <- tcell[seqnames(tcell) == "chr2",]
tcellms <- minfi::getM(tcell)
tcellms.noSNPs <- rmSNPandCH(tcellms, dist=2, mafcut=0.05)
tcell$Replicate[tcell$Replicate==""] <- tcell$Sample_Name[tcell$Replicate==""]
tcellms.noSNPs <- avearrays(tcellms.noSNPs, tcell$Replicate)
tcell <- tcell[,!duplicated(tcell$Replicate)]
tcell <- tcell[rownames(tcellms.noSNPs),]
colnames(tcellms.noSNPs) <- colnames(tcell)
assays(tcell)[["M"]] <- tcellms.noSNPs
assays(tcell)[["Beta"]] <- minfi::ilogit2(tcellms.noSNPs)
type <- factor(tcell$CellType)
design <- model.matrix(~type)
myannotation <- cpg.annotate("array", tcell,
                             arraytype = "EPICv1", analysis.type="differential",
                             design=design, coef=2)
dmrcoutput <- dmrcate(myannotation, lambda=1000, C=2)
results.ranges <- extractRanges(dmrcoutput, genome = "hg19")
groups <- c(CD8T="magenta", CD4T="forestgreen")
cols <- groups[as.character(type)]
DMR.plot(ranges=results.ranges, dmr=1,
         CpGs=minfi::getBeta(tcell), what="Beta",
         arraytype = "EPICv1", phen.col=cols, genome="hg19")
```
<span id="page-2-1"></span>changeFDR *Change the individual CpG FDR thresholding for a CpGannotated object.*

# Description

Takes a [CpGannotated-class](#page-5-1) object and a specified  $FDR > 0$  and  $\lt 1$ , and re-indexes the object in order to call DMRs at the specified rate.

### Usage

```
changeFDR(annot, FDR)
```
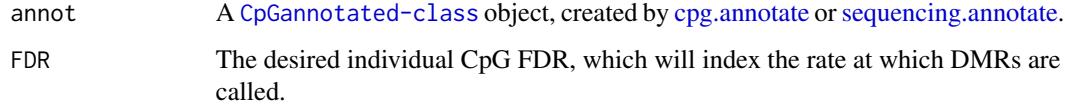

# <span id="page-3-0"></span>Details

The number of CpG sites called as significant by this function will set the post-smoothing threshold for DMR constituents in [dmrcate](#page-7-1).

# Value

A re-indexed [CpGannotated-class](#page-5-1) object.

# Author(s)

Tim Peters <t.peters@garvan.org.au>

# Examples

```
library(GenomicRanges)
stats <- rt(1000, 2)
fdrs <- p.adjust(2*pt(-abs(stats), 100), "BH")
annotated <- GRanges(rep("chr1", 1000), IRanges(1:1000, 1:1000), stat = stats,
                     diff = 0, ind.fdr = fdrs, is.sig = fdrs < 0.05)
names(annotated) <- paste0("CpG_", 1:1000)
myannotation <- new("CpGannotated", ranges=annotated)
changeFDR(myannotation, 0.1)
```
<span id="page-3-1"></span>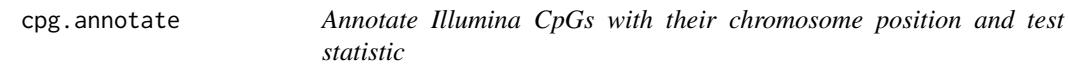

#### Description

Annotate a matrix/GenomicRatioSet representing EPICv2, EPICv1 or 450K data with probe weights and chromosomal position. Provides replicate filtering and remapping functions for EPICv2 probes.

#### Usage

```
cpg.annotate(datatype = c("array", "sequencing"), object,
                        what = c("Beta", "M"), arraytype = c("EPICV2", "EPICV1", "EPIC", "EPICV5", "EPIC", "EPIC", "EPICV6", "EPICV7", "EPICV8", "EPICV9", "EPICV0", "EPICV0", "EPICV1", "EPICV0", "EPICV1", "EPICV1", "EPICV1", "EPICV2", "EPICV1", "EPICV2", "EPICV2", "EPICV2", "EPICV2", "EPICV2", "EPICV2", "EPICV2", "EPICV2", "EPICV2", "EPICV3", "EPICV4", "EPICV4", "EPICV4", "EPICV4", "EPI"450K"), epicv2Remap = TRUE, analysis.type = c("differential",
                         "variability", "ANOVA", "diffVar"), design, contrasts = FALSE,
                        cont.matrix = NULL, for = 0.05, coef, varFitcoeff = NULL,topVarcoef = NULL, ...
```
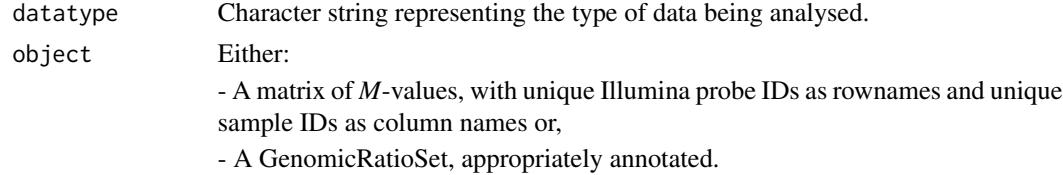

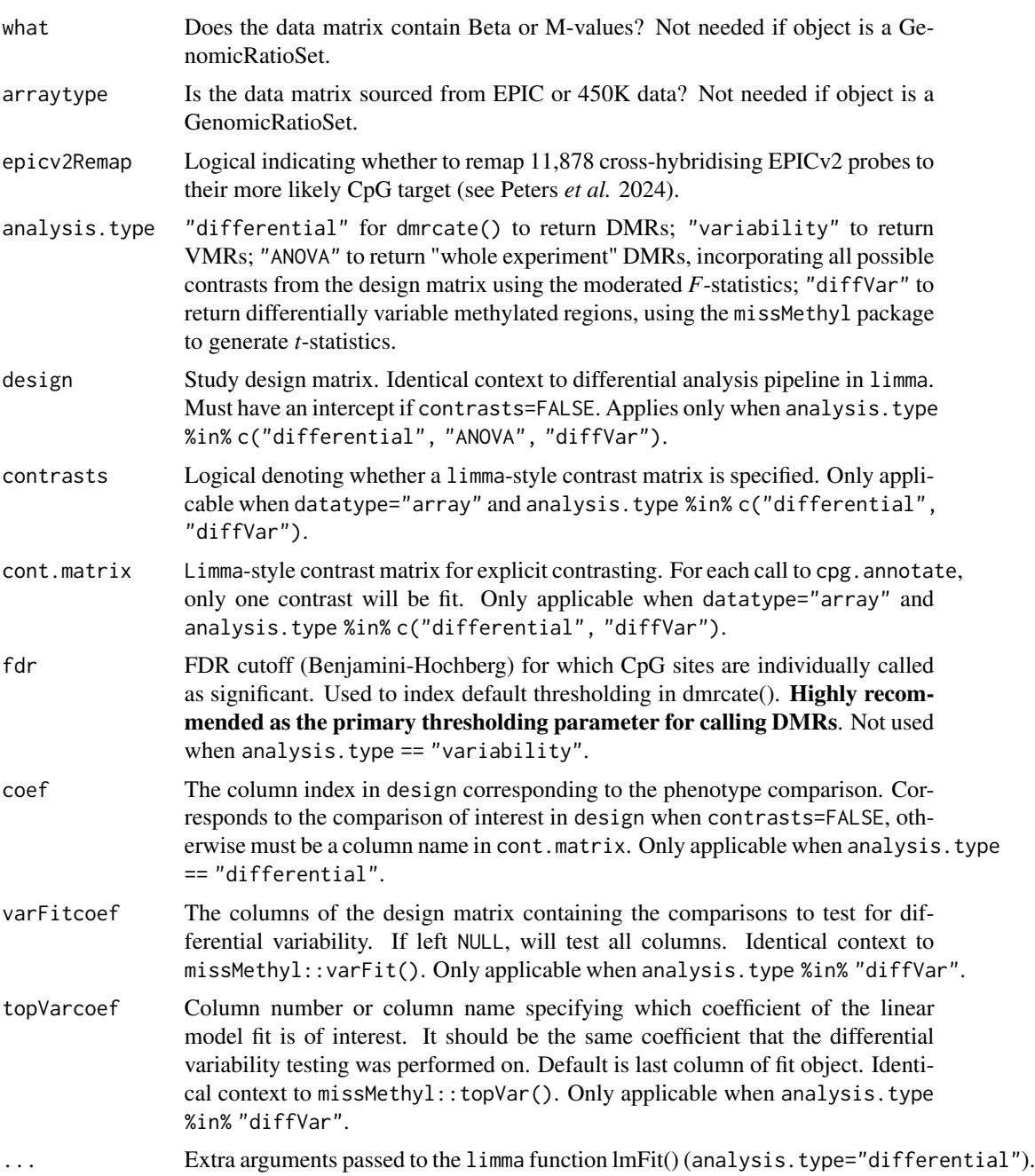

# Value

A [CpGannotated-class](#page-5-1).

# Author(s)

Tim J. Peters <t.peters@garvan.org.au>

# <span id="page-5-0"></span>References

Ritchie, M. E., Phipson, B., Wu, D., Hu, Y., Law, C. W., Shi, W., & Smyth, G. K. (2015). limma powers differential expression analyses for RNA-sequencing and microarray studies. *Nucleic Acids Research*, 43(7), e47.

Phipson, B., & Oshlack, A. (2014). DiffVar: a new method for detecting differential variability with application to methylation in cancer and aging. *Genome Biol*, *15*(9), 465.

Peters T.J., Buckley M.J., Statham, A., Pidsley R., Samaras K., Lord R.V., Clark S.J. and Molloy P.L. *De novo* identification of differentially methylated regions in the human genome. *Epigenetics & Chromatin* 2015, 8:6, doi:10.1186/1756-8935-8-6.

Peters, T.J., Meyer, B., Ryan, L., Achinger-Kawecka, J., Song, J., Campbell, E.M., Qu, W., Nair, S., Loi-Luu, P., Stricker, P., Lim, E., Stirzaker, C., Clark, S.J. and Pidsley, R. (2024). Characterisation and reproducibility of the HumanMethylationEPIC v2.0 BeadChip for DNA methylation profiling. *BMC Genomics*, 25, 251. doi:10.1186/s12864-024-10027-5.

# Examples

```
library(AnnotationHub)
ah <- AnnotationHub()
EPICv2manifest <- ah[["AH116484"]]
object <- minfi::logit2(matrix(rbeta(10000, 3, 1), 1000, 10))
rownames(object) <- sample(rownames(EPICv2manifest), 1000)
type <- rep(c("Ctrl", "Treat"), each=5)
design <- model.matrix(~type)
myannotation <- cpg.annotate("array", object, what = "M", arraytype = "EPICv2",
                             analysis.type="differential", design=design, coef=2)
```
<span id="page-5-1"></span>CpGannotated-class *An object summarising individual CpG sites fitted to a given model*

# **Description**

An S4 class that stores output from either cpg. annotate or sequencing. annotate.

#### Slots

ranges: A GRanges object, containing CpG-level information to be passed to [dmrcate](#page-7-1). Mcols of this object include:

- stat: Per-CpG test statistic; *t* if from limma or Wald if from DSS if using differential mode. Variance if using variability mode,  $sqrt(F)$  if using ANOVA mode, *t* if using diffVar mode.

- diff: Methylation difference/coefficient. In beta space for [cpg.annotate](#page-3-1) output and output passed from DSS::DMLtest(). In logit space for when a BSseq object is passed from [sequencing.annotate](#page-14-1). Not available for output passed from DSS::DMLtest.multiFactor(). Not applicable in variability, ANOVA or diffVar modes.

- ind.fdr: False discovery rate as calculated on individual CpG sites.

- is.sig: Logical determining whether a CpG site is individually significant or not. Can be adjusted using [changeFDR](#page-2-1).

# <span id="page-6-0"></span>DMR.plot 7

# Methods

CpGannotate objects have a show method that describes the data therein.

# Author(s)

Tim Peters <t.peters@garvan.org.au>

DMR.plot *Plotting DMRs*

# Description

Plots an individual DMR (in context of possibly other DMRs) as found by dmrcate. Heatmaps are shown as well as proximal coding regions, smoothed methylation values (with an option for smoothed group means) and chromosome ideogram.

# Usage

```
DMR.plot(ranges, dmr, CpGs, what = c("Beta", "M"),
        arraytype = c("EPICv2", "EPICv1", "450K"), phen.col,
         genome = c("hg19", "hg38", "mm10"), labels = names(ranges),
         group.means = FALSE, extra.ranges = NULL,
         extra.title = names(extra.ranges))
```
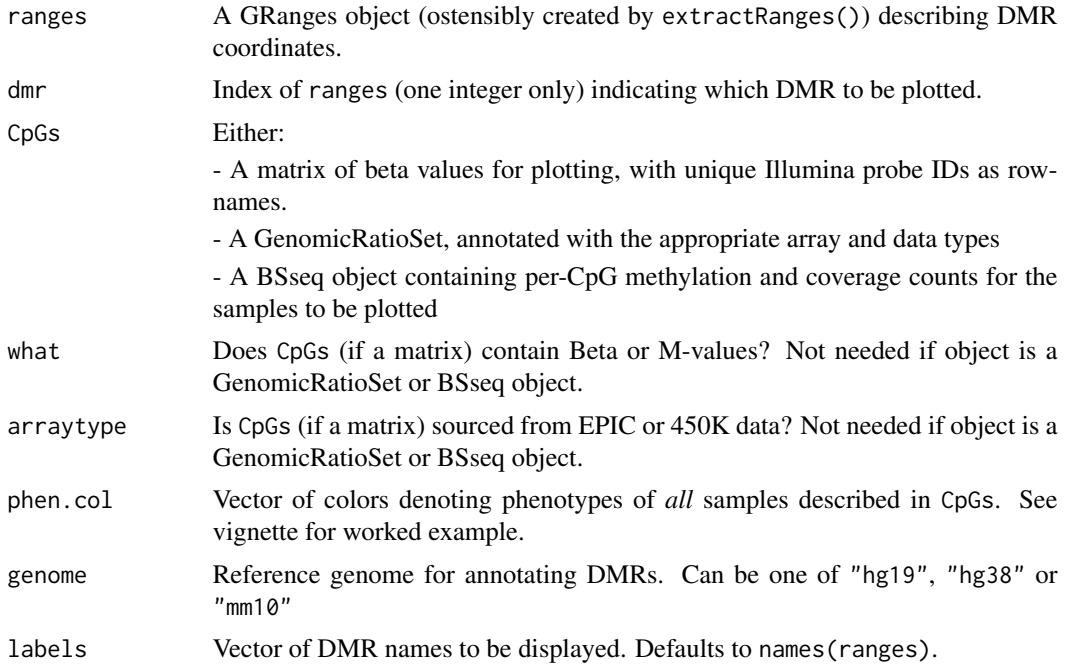

<span id="page-7-0"></span>8 dmrcate and the contract of the contract of the contract of the contract of the contract of the contract of the contract of the contract of the contract of the contract of the contract of the contract of the contract of

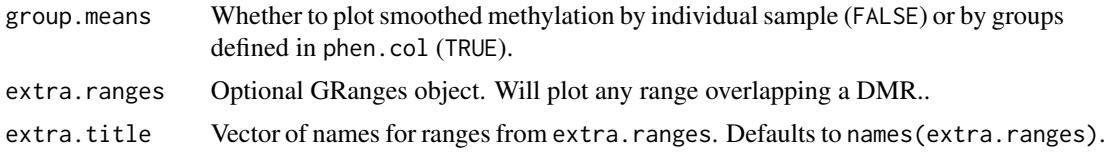

# Value

A plot to the current device.

#### Author(s)

Tim J. Peters <t.peters@garvan.org.au>, Aaron Statham <a.statham@garvan.org.au>

# Examples

```
library(GenomicRanges)
library(AnnotationHub)
ah <- AnnotationHub()
EPICv2manifest <- ah[["AH116484"]]
dmrranges <- GRanges("chr2:86787856-86793994")
probes <- EPICv2manifest$IlmnID[EPICv2manifest$CHR=="chr2" &
                                EPICv2manifest$MAPINFO > 86770000 &
                                EPICv2manifest$MAPINFO < 86810000]
probes <- probes[order(EPICv2manifest[probes, "MAPINFO"])]
object <- minfi::logit2(matrix(rbeta(length(probes)*10, 3, 1),
                               length(probes), 10))
rownames(object) <- probes
object[9:35, 6:10] <- minfi::logit2(matrix(rbeta(135, 1, 3), 27, 5))
cols <- c(rep("forestgreen", 5), rep("magenta", 5))
names(cols) <- rep(c("Ctrl", "Treat"), each=5)
DMR.plot(dmrranges, dmr = 1, CpGs=object, what = "M", arraytype="EPICv2",
         phen.col=cols, genome="hg38", group.means = TRUE)
```
dmrcate *DMR identification*

### Description

The main function of this package. Computes a kernel estimate against a null comparison to identify significantly differentially (or variable) methylated regions.

#### Usage

```
dmrcate(object,
           lambda = 1000,
           C=NULL,
           pcutoff = "fdr",
           consec = FALSE,
```

```
conseclambda = 10,
betacutoff = NULL,
min.cpgs = 2)
```
### Arguments

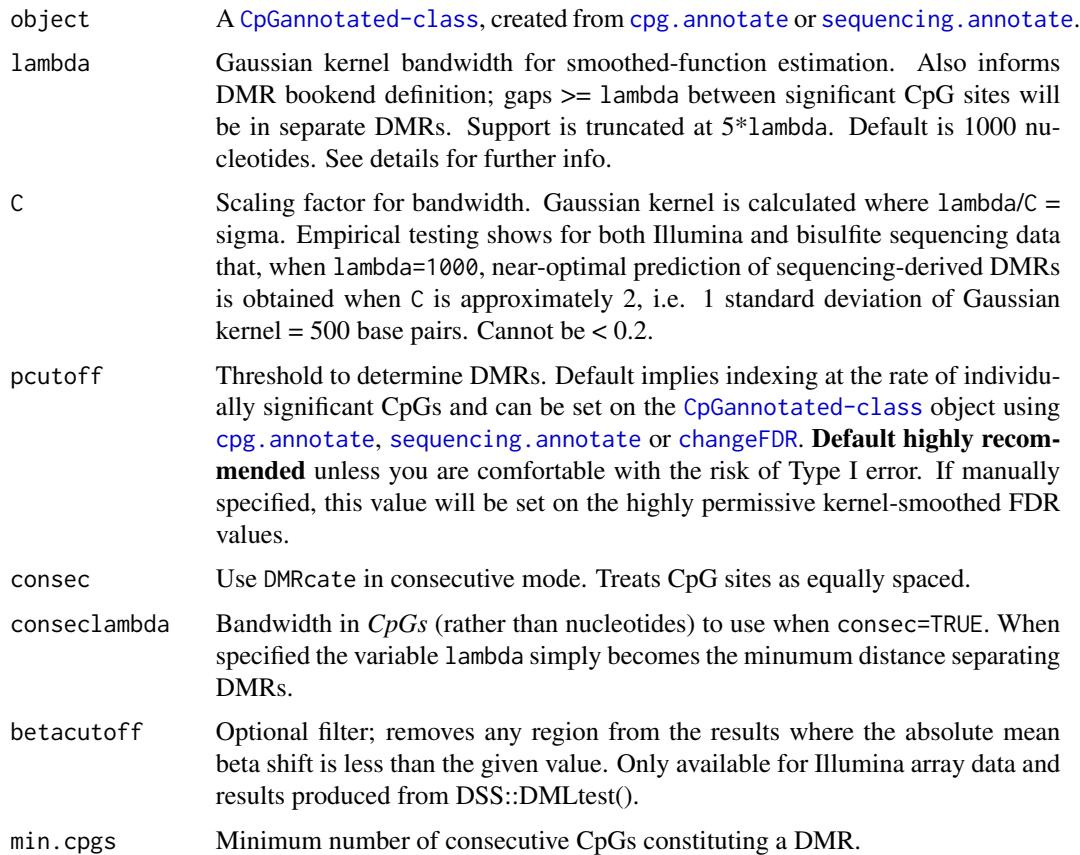

# Details

The values of lambda and C should be chosen with care. For array data, we currently recommend that half a kilobase represent 1 standard deviation of support (lambda=1000 and C=2). If lambda is too small or C too large then the kernel estimator will not have enough support to significantly differentiate the weighted estimate from the null distribution. If lambda is too large then dmrcate will report very long DMRs spanning multiple gene loci, and the large amount of support will likely give Type I errors. If you are concerned about Type I errors we highly recommend using the default value of pcutoff, although this will return no DMRs if no DM CpGs are returned by limma/DSS either.

#### Value

A DMResults object.

#### <span id="page-9-0"></span>Author(s)

Tim J. Peters <t.peters@garvan.org.au>, Mike J. Buckley <Mike.Buckley@csiro.au>, Tim Triche Jr. <tim.triche@usc.edu>

# References

Peters, T. J., Buckley, M.J., Chen, Y., Smyth, G.K., Goodnow, C. C. and Clark, S. J. (2021). Calling differentially methylated regions from whole genome bisulphite sequencing with DMRcate. *Nucleic Acids Research*, 49(19), e109.

Peters T.J., Buckley M.J., Statham, A., Pidsley R., Samaras K., Lord R.V., Clark S.J. and Molloy P.L. *De novo* identification of differentially methylated regions in the human genome. *Epigenetics & Chromatin* 2015, 8:6, doi:10.1186/1756-8935-8-6

Wand, M.P. & Jones, M.C. (1995) *Kernel Smoothing*. Chapman & Hall.

Duong T. (2013) Local significant differences from nonparametric two-sample tests. *Journal of Nonparametric Statistics*. 2013 25(3), 635-645.

# Examples

```
library(AnnotationHub)
library(GenomicRanges)
ah <- AnnotationHub()
EPICv2manifest <- ah[["AH116484"]]
chr21probes <- rownames(EPICv2manifest)[EPICv2manifest$CHR=="chr21"]
coords <- EPICv2manifest[chr21probes, "MAPINFO"]
stats <- rt(length(chr21probes), 2)
fdrs <- p.adjust(2*pt(-abs(stats), 100), "BH")
annotated <- GRanges(rep("chr21", length(stats)), IRanges(coords, coords), stat = stats,
                     diff = 0, ind.fdr = fdrs, is.sig = fdrs < 0.05)
names(annotated) <- chr21probes
myannotation <- new("CpGannotated", ranges=annotated)
dmrcoutput <- dmrcate(myannotation, lambda=1000, C=2)
```
DMRcate-internal *Internal DMRcate objects and functions*

# **Description**

Internal DMRcate objects and functions

<span id="page-10-0"></span>

# **Description**

An S4 class that stores DMR information as output from [dmrcate](#page-7-1).

# Slots

This class has eight slots, summarising DMR information to be passed to [extractRanges](#page-10-1):

coord: DMR coordinates in UCSC style.

no.cpgs: Number of constituent CpG sites of DMR.

min\_smoothed\_fdr: Minimum FDR of the smoothed estimate.

Stouffer: Stouffer summary transform of the individual CpG FDRs.

HMFDR: Harmonic mean of the individual CpG FDRs.

Fisher: Fisher combined probability transform of the individual CpG FDRs.

maxdiff: Maximum differential/coefficient within the DMR.

meandiff: Mean differential/coefficient across the DMR.

# Methods

DMResults objects have a show method describing the number of DMRs called.

# Author(s)

Tim Peters <t.peters@garvan.org.au>

<span id="page-10-1"></span>extractRanges *Create a GRanges object from* [dmrcate](#page-7-1) *output.*

# Description

Takes a DMResults object and produces the corresponding GRanges object.

#### Usage

```
extractRanges(dmrcoutput, genome = c("hg19", "hg38", "mm10"))
```
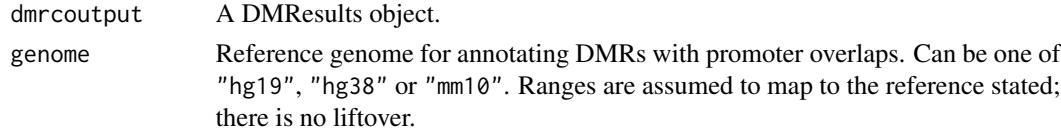

# Value

A GRanges object.

# Author(s)

Tim Triche Jr. <tim.triche@usc.edu>, Tim Peters <t.peters@garvan.org.au>

# Examples

```
library(AnnotationHub)
library(GenomicRanges)
ah <- AnnotationHub()
EPICv2manifest <- ah[["AH116484"]]
chr21probes <- rownames(EPICv2manifest)[EPICv2manifest$CHR=="chr21"]
coords <- EPICv2manifest[chr21probes, "MAPINFO"]
stats <- rt(length(chr21probes), 2)
fdrs <- p.adjust(2*pt(-abs(stats), 100), "BH")
annotated <- GRanges(rep("chr21", length(stats)), IRanges(coords, coords), stat = stats,
                     diff = 0, ind.fdr = fdrs, is.sig = fdrs < 0.05)
names(annotated) <- chr21probes
myannotation <- new("CpGannotated", ranges=annotated)
dmrcoutput <- dmrcate(myannotation, lambda=1000, C=2)
extractRanges(dmrcoutput, genome = "hg38")
```
rmPosReps *Filter out position replicates from an EPICv2 beta- or M-matrix*

# Description

Given a beta-value or M-value matrix with EPICv2 probe IDs as rownames, returns a truncated matrix with a 1-to-1 mapping of probe ID to CpG locus. Values returned depend on the filtering strategy selected. Replicate probes are averaged by default, but the user may optionally select individual probes per replicate group based on maximum sensitivity to methylation change or maximum precision, as per empirical cross-platform consensus testing against EPICv1 and WGBS data (Peters *et al.* 2024).

# Usage

```
rmPosReps(object, filter.strategy= c("mean", "sensitivity",
                                     "precision","random"))
```
# Arguments

object A matrix of beta- or *M*-values, with unique EPICv2 Illumina probe IDs as rownames.

<span id="page-11-0"></span>

#### <span id="page-12-0"></span>filter.strategy

Strategy for filtering probe replicates that map to the same CpG site. "mean" takes the mean of the available probes; "sensitivity" takes the available probe most sensitive to methylation change; "precision" either selects the available probe with the lowest variation from the consensus value (most precise), or takes the mean if that confers the lowest variation instead, "random" takes a single probe at random from each replicate group.

# Value

A truncated matrix with a 1-to-1 mapping of probe to CpG site. If the group mean is taken, the first probe in the group by alphabetical sorting is returned as the rowname.

# Author(s)

Tim J. Peters <t.peters@garvan.org.au>

# References

Peters, T.J., Meyer, B., Ryan, L., Achinger-Kawecka, J., Song, J., Campbell, E.M., Qu, W., Nair, S., Loi-Luu, P., Stricker, P., Lim, E., Stirzaker, C., Clark, S.J. and Pidsley, R. (2024). Characterisation and reproducibility of the HumanMethylationEPIC v2.0 BeadChip for DNA methylation profiling. *BMC Genomics* 25, 251. doi:10.1186/s12864-024-10027-5.

#### Examples

```
library(ExperimentHub)
eh <- ExperimentHub()
ALLbetas <- eh[["EH9451"]]
ALLbetas <- ALLbetas[1:1000,]
ALLMs <- minfi::logit2(ALLbetas)
ALLMs.repmean <- rmPosReps(ALLMs, filter.strategy="mean")
```
rmSNPandCH *Filter probes*

#### Description

Filters a matrix of M-values (or beta values) by distance to SNP/variant. Also (optionally) removes cross-hybridising probes and sex-chromosome probes. Also removes "rs" and "nv" probes from the matrix.

#### Usage

```
rmSNPandCH(object, dist = 2, mafcut = 0.05, and = TRUE, rmcrosshyb = TRUE,
          rmXY = FALSE)
```
# Arguments

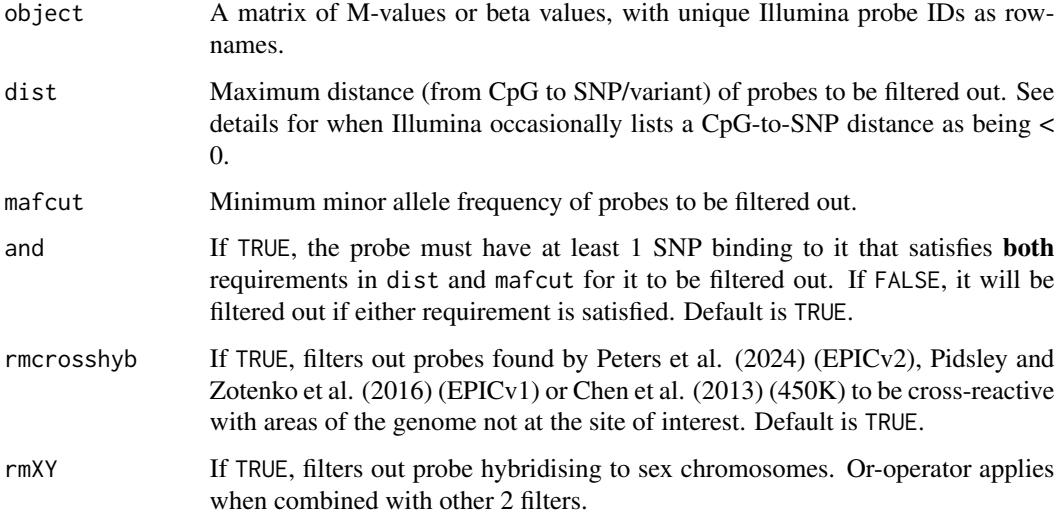

#### Details

Probes in -1:dist will be filtered out for any integer specification of dist. When a probe is listed as being "-1" nucleotides from a SNP, that SNP is immediately adjacent to the end of the probe, and is likely to confound the measurement, in addition to those listed as 0, 1 or 2 nucleotides away. See vignette for further details.

#### Value

A matrix, attenuated from object, with rows corresponding to probes matching user input filtered out.

# Author(s)

Tim Peters <t.peters@garvan.org.au>

#### References

Pidsley R, Zotenko E, Peters TJ, Lawrence MG, Risbridger GP, Molloy P, Van Dijk S, Muhlhausler B, Stirzaker C, Clark SJ. Critical evaluation of the Illumina MethylationEPIC BeadChip microarray for whole-genome DNA methylation profiling. *Genome Biology*. 2016 17(1), 208.

Chen YA, Lemire M, Choufani S, Butcher DT, Grafodatskaya D, Zanke BW, Gallinger S, Hudson TJ, Weksberg R. Discovery of cross-reactive probes and polymorphic CpGs in the Illumina Infinium HumanMethylation450 microarray. *Epigenetics*. 2013 Jan 11;8(2).

Peters, T.J., Meyer, B., Ryan, L., Achinger-Kawecka, J., Song, J., Campbell, E.M., Qu, W., Nair, S., Loi-Luu, P., Stricker, P., Lim, E., Stirzaker, C., Clark, S.J. and Pidsley, R. (2024). Characterisation and reproducibility of the HumanMethylationEPIC v2.0 BeadChip for DNA methylation profiling. *BMC Genomics* 25, 251. doi:10.1186/s12864-024-10027-5.

# <span id="page-14-0"></span>sequencing.annotate 15

# Examples

```
library(ExperimentHub)
eh <- ExperimentHub()
ALLbetas <- eh[["EH9451"]]
ALLbetas <- ALLbetas[1:1000,]
ALLMs <- minfi::logit2(ALLbetas)
ALLMs.noSNPs <- rmSNPandCH(ALLMs, rmcrosshyb = FALSE)
```
<span id="page-14-1"></span>sequencing.annotate *Annotate a bisulfite sequencing experiment (WGBS or RRBS) with probe weights and chromosomal position.*

# Description

Either: - Annotate a BSseq object with chromosome position and test statistic, or - Parse output from DSS::DMLtest() or DSS::DMLtest.multiFactor() into a CpGannotated object.

#### Usage

sequencing.annotate(obj, methdesign, all.cov=FALSE, contrasts = FALSE,  $cont.matrix = NULL, for = 0.05, coef, ...)$ 

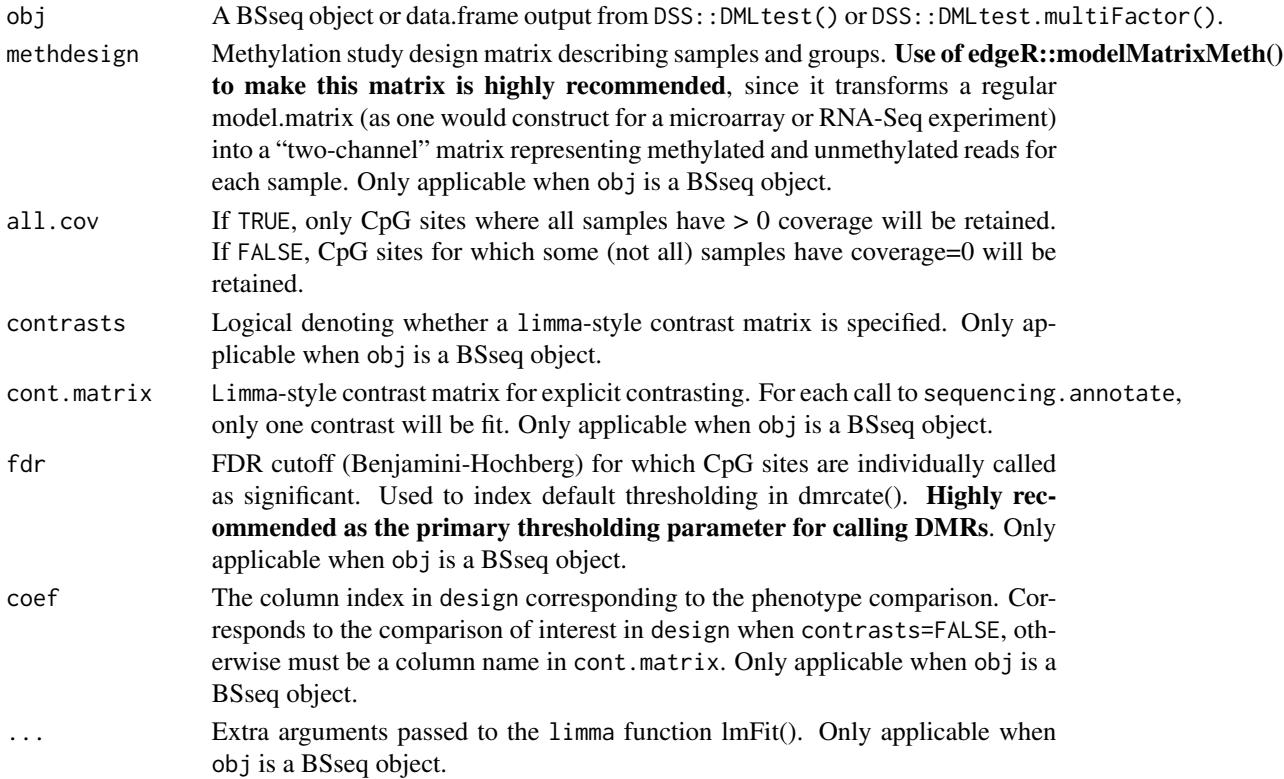

# Value

A [CpGannotated-class](#page-5-1).

# Author(s)

Tim J. Peters <t.peters@garvan.org.au>

# References

Peters, T. J., Buckley, M.J., Chen, Y., Smyth, G.K., Goodnow, C. C. and Clark, S. J. (2021). Calling differentially methylated regions from whole genome bisulphite sequencing with DMRcate. *Nucleic Acids Research*, 49(19), e109.

Ritchie, M. E., Phipson, B., Wu, D., Hu, Y., Law, C. W., Shi, W., & Smyth, G. K. (2015). limma powers differential expression analyses for RNA-sequencing and microarray studies. *Nucleic Acids Research*, 43(7), e47.

# Examples

```
library(ExperimentHub)
library(SummarizedExperiment)
library(bsseq)
library(GenomeInfoDb)
eh = ExperimentHub()
bis_1072 <- eh[["EH1072"]]
pData(bis_1072) <- data.frame(replicate=gsub(".*-", "", colnames(bis_1072)),
                   tissue=substr(colnames(bis_1072), 1, nchar(colnames(bis_1072))-3),
                   row.names=colnames(bis_1072))
colData(bis_1072)$tissue <- gsub("-", "_", colData(bis_1072)$tissue)
bis_1072 <- renameSeqlevels(bis_1072, mapSeqlevels(seqlevels(bis_1072), "UCSC"))
bis_1072 <- bis_1072[seqnames(bis_1072)=="chr19",]
bis_1072 <- bis_1072[240201:240300,]
tissue <- factor(pData(bis_1072)$tissue)
tissue <- relevel(tissue, "Liver_Treg")
design <- model.matrix(~tissue)
colnames(design) <- gsub("tissue", "", colnames(design))
colnames(design)[1] <- "Intercept"
rownames(design) <- colnames(bis_1072)
methdesign <- edgeR::modelMatrixMeth(design)
cont.mat <- limma::makeContrasts(treg_vs_tcon=Lymph_N_Treg-Lymph_N_Tcon,
                                 fat_vs_ln=Fat_Treg-Lymph_N_Treg,
                                 skin_vs_ln=Skin_Treg-Lymph_N_Treg,
                                 fat_vs_skin=Fat_Treg-Skin_Treg,
                                 levels=methdesign)
seq_annot <- sequencing.annotate(bis_1072, methdesign, all.cov = TRUE,
                                   contrasts = TRUE, cont.matrix = cont.mat,
                                   coef = "treg_v_s_to', fdr=0.05
```
# <span id="page-16-0"></span>Index

∗ classes CpGannotated-class, [6](#page-5-0) DMResults-class, [11](#page-10-0) ∗ internal DMRcate-internal, [10](#page-9-0)

changeFDR, [3,](#page-2-0) *[6](#page-5-0)*, *[9](#page-8-0)* cpg.annotate, *[3](#page-2-0)*, [4,](#page-3-0) *[6](#page-5-0)*, *[9](#page-8-0)* CpGannotated-class, [6](#page-5-0)

DMR.plot, [7](#page-6-0) DMRcate *(*DMRcate-package*)*, [2](#page-1-0) dmrcate, *[4](#page-3-0)*, *[6](#page-5-0)*, [8,](#page-7-0) *[11](#page-10-0)* DMRcate-internal, [10](#page-9-0) DMRcate-package, [2](#page-1-0) DMResults-class, [11](#page-10-0)

extractCoords *(*DMRcate-internal*)*, [10](#page-9-0) extractRanges, *[11](#page-10-0)*, [11](#page-10-0)

fitParallel *(*DMRcate-internal*)*, [10](#page-9-0)

KernelSums *(*DMRcate-internal*)*, [10](#page-9-0) KernelTest *(*DMRcate-internal*)*, [10](#page-9-0)

plot *(*DMR.plot*)*, [7](#page-6-0)

rmPosReps, [12](#page-11-0) rmSNPandCH, [13](#page-12-0)

Segment *(*DMRcate-internal*)*, [10](#page-9-0) sequencing.annotate, *[3](#page-2-0)*, *[6](#page-5-0)*, *[9](#page-8-0)*, [15](#page-14-0) SparseDeltas *(*DMRcate-internal*)*, [10](#page-9-0)